# **ЕЛЕКТРОННІ ІНФОРМАЦІЙНІ РЕСУРСИ: СТВОРЕННЯ, ВИКОРИСТАННЯ, ДОСТУП**

 $\overline{0}$ 

 $1000$ 

Ω

 $\Omega$  $\Omega$  $\Omega$   $\hat{\mathbf{0}}$ 

 $0^{\frac{1}{0^{0^{0^{0^{0}}}}}}$ 

 $\begin{smallmatrix}&&0\\1&&1\end{smallmatrix}$ 

# **ПАМ'ЯТІ ОЛЕКСІЯ ПЕТРОВИЧА СТАХОВА**

## **ЗБІРНИК МАТЕРІАЛІВ**

**Міжнародної науково-практичної Інтернет-конференції**

**9-10 листопада 2021 р.** 

- 3

**Міністерство освіти і науки України**

**Вінницький національний технічний університет Національна академія Державної прикордонної служби України ім. Богдана Хмельницького Вінницький національний медичний університет ім. М.І. Пирогова Комунальний заклад вищої освіти «Вінницька академія безперервної освіти» Комунальний заклад «Сумський обласний інститут післядипломної педагогічної освіти» Люблінська політехніка (Польща) Новий університет Лісабону (Португалія)**

## **«ЕЛЕКТРОННІ ІНФОРМАЦІЙНІ РЕСУРСИ: СТВОРЕННЯ, ВИКОРИСТАННЯ, ДОСТУП»**

## **ПАМ'ЯТІ ОЛЕКСІЯ ПЕТРОВИЧА СТАХОВА**

### **ЗБІРНИК МАТЕРІАЛІВ**

**Міжнародної науково-практичної Інтернет-конференції 9-10 листопада 2021 р.** 

> **Суми/Віннця НІКО/ВНТУ 2021**

Рекомендовано до видання Вченою радою Вінницького національного технічного університету Міністерства освіти і науки України (протокол № 4 від 25.11.2021 р.)

**Електронні інформаційні ресурси: створення, використання, доступ.**  Пам'яті Олексія Петровича Стахова. Збірник матеріалів Міжнародної науково-практичної Інтернет конференції 9-10 листопада 2021 р. – Суми/Вінниця: НІКО/ВНТУ, 2021. – 224 с.

### **ІSBN 978-617-7422-16-6**

Збірник містить матеріали Міжнародної науково-практичної Інтернет конференції «Електронні інформаційні ресурси: створення, використання, доступ. Пам'яті Олексія Петровича Стахова». Матеріали збірника подано у авторській редакції. Автори опублікованих матеріалів несуть повну відповідальність за підбір, точність наведених фактів, цитат, статистичних даних, власних імен та інших відомостей, Матеріали відтворюються зі збереженням змісту, орфографії та синтаксису текстів, наданих авторами.

**УДК 004 ІSBN 978-617-7422-16-6** 

**© Вінницький національний технічний університет, 2021 © Вид-во Суми, НІКО, 2021**

Велике значення для процесу вивчення комп'ютерної графіки має знання базових законів композиції та колористики. Для цього існує ряд практичних завдань, які є цікавими і корисними, водночас. Наприклад – комбінація геометричних фігур, різних по розміру та кольору, але розташованих так, щоб виглядали гармонійно.

Найбільш цікавим на заняттях з комп'ютерної графіки для дітей молодшого віку є створення невеличких анімацій на основі попередніх композиційних вправ. В цих анімаціях повинна бути задіяна не тільки динаміка руху об'єктів та зміна їхнього масштабу, але і кольорові трансформації.

Корисною є наочна демонстрація невеликих навчальних відео, як, наприклад, фрагментів мультиплікаційних фільмів, різноманітних за методом створення (мальовані, лялькові, пластилінові, тривимірні тощо).

Варто порадити учням ознайомитися з відповідним навчальним матеріалом в мережі Інтернету – таблицями та схемами, які наочно і докладно ілюструють зображувальні особливості міміки обличчя та етапів руху фігури людини. Також вони можуть ознайомитися з відповідними зображеннями динаміки руху тварин, птахів, комах, мешканців морських глибин тощо.

Один з цікавих аспектів процесу навчання це завдання «Створення власного персонажу». Це є потужною мотивацією для розвитку креативного мислення учнів. Починається робота з рукотворного, графічного ескізу, основою якого може бути вже існуючий образ, або образ, народжений фантазією дитини. Згідно цього ескізу виконується робота в комп'ютерній програмі за допомогою інструментів простого, або векторного малювання.

Важливим фактором є наявність саме ескізу «від руки». Такий процес більш зручний і мобільний, до того ж, він дозволяє дитині зрозуміти унікальність, того, що вона робить. Відповідно, з готовим графічним ескізом набагато легше проводити подальшу його обробку в комп'ютерній програмі.

Фактором стимуляції для творчості є можливість брати участь своїми тематичними роботами у різноманітних конкурсах, виставках, презентаціях тощо.

Прикладами таких тем можуть бути: «Моє улюблене місто», «Мої домашні улюбленці», «Світ навколо мене» тощо.

З часом, завдяки такому «ігровому» методу навчання, діти навчаються створювати свої власні ігри, а, згодом, це може перетворитися на дуже прибуткову спеціальність.

**УДК 004.9: 902** 

*Бойко О. П., викладач Вінницької дитячої мистецької школи. Романюк О. Н., д.т.н., професор, завідувач кафедри програмного забезпечення ВНТУ.* 

### **НОВІ ФУНКЦІЇ ПРОГРАМИ ADOBE PHOTOSHOP 2021**

*Проаналізовано нововведення програми Adobe Photoshop 2021* 

Кожне оновлення програми Adobe Photoshop приносить користувачам нові можливості. Це стосується і пакета прикладних програм Adobe Photoshop 2021.

Перше нововведення це «Заміна неба». Обравши цей пункт в меню «Редагувати – Заміна неба» (рис. 1, 2) з'являється панель налаштування, де можна відкоригувати кольоровий відтінок, кількість хмаринок, масштаб тощо, та визначитися з методом виводу результату цієї функції. (рис. 3)

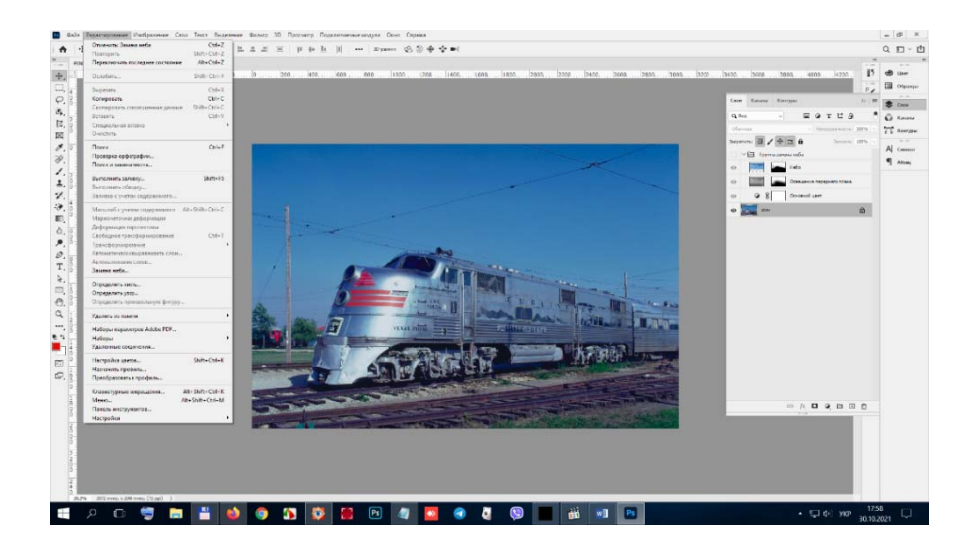

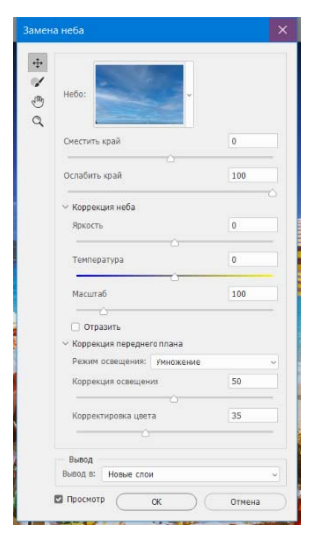

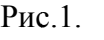

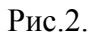

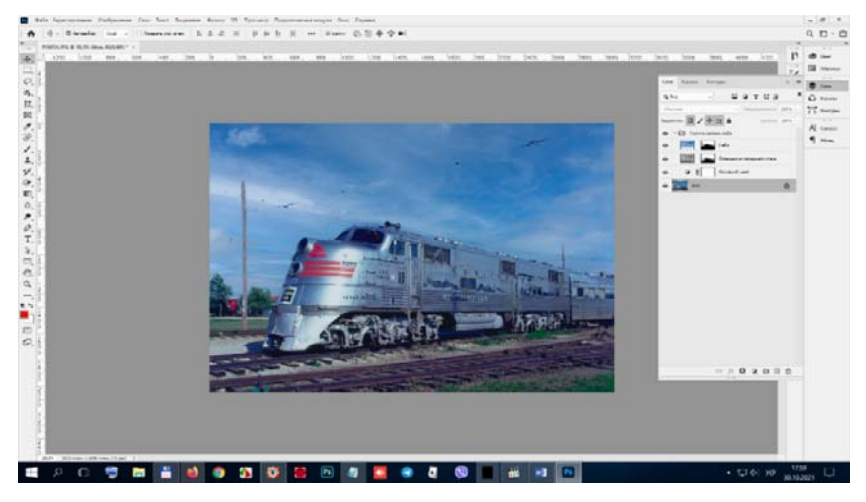

Рис с.3.

Тепер немає необхідності обирати метод виділення неба, уточнювання та проводити доволі нешвидкий пошук необхідного фото в Інтернет. и<br>Ю

Виб беріть «О Отримати додаткові варіанти и неба». У веб-бр раузері ав втоматично відкриється сторінка «Отримати додаткові варіанти неба» на веб-сайті Adobe Discover. Виберіть пакет неба для завантаження. Файл неба скачується в папку завантаження за замовчуванням, його можна встановити за допомогою функції «Заміна неба».

Цік каве нововв ведення дл я роботи з візерункам ми. Якщо р раніше безш шовну текс стуру треба було робити вручну, то тепер цим займається сама програма за допомогою коригуючої кульки «В Візерунок» (рис. 4) а<br>ай

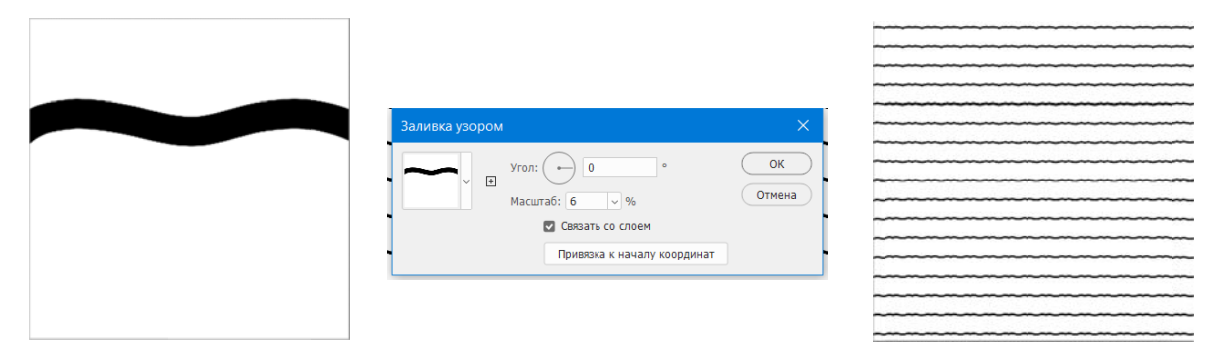

Рис. 4

Дуже цікавим нововведенням є новітні фільтри під загальною назвою «Neural Filters» (рис. 5). Для прикладу можна подивитися як цей фільтр розфарбував чорно-біле фото (рис. 6) і змінив емоцію обличчя (рис. 7)

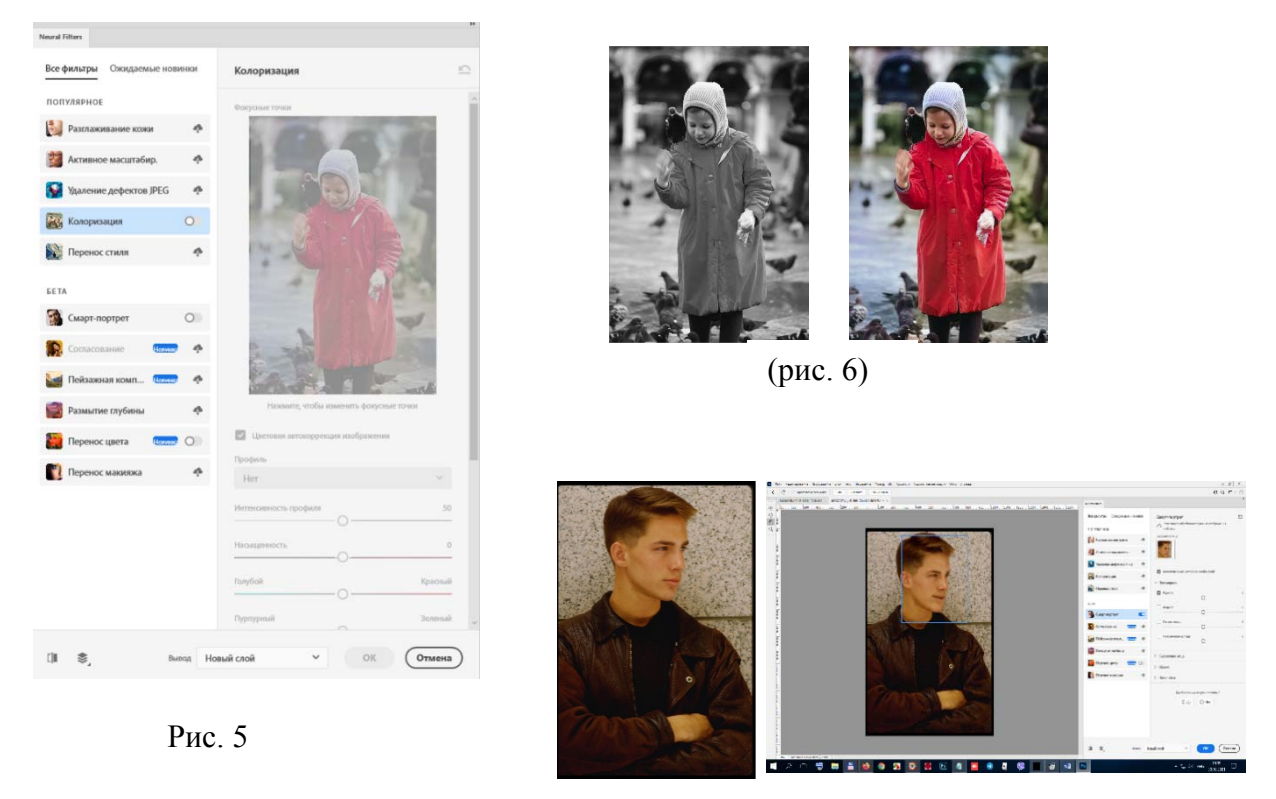

Рис. 7

Ця група фільтрів має багато інших налаштувань, які можна передивитися, обираючи ту чи іншу кнопку. Видалення шуму, ретуш старих фотографій, зміна повороту голови, напрям зору, створення фото з ескізу і ще багато інших налаштувань. Найважливішим в цих корекціях є те, що кожне перетворення зберігається на окремих шарах, які потім можна редагувати для досягнення потрібного ефекту.

Для тих, кому подобається малювати пензлями є ще одна новина. Коли працюєте пензлем і потрібно стерти якісь штрихи, достатньо натиснути на клавішу «тильда», щоб перетворити пензель на гумку. (рис. 8)

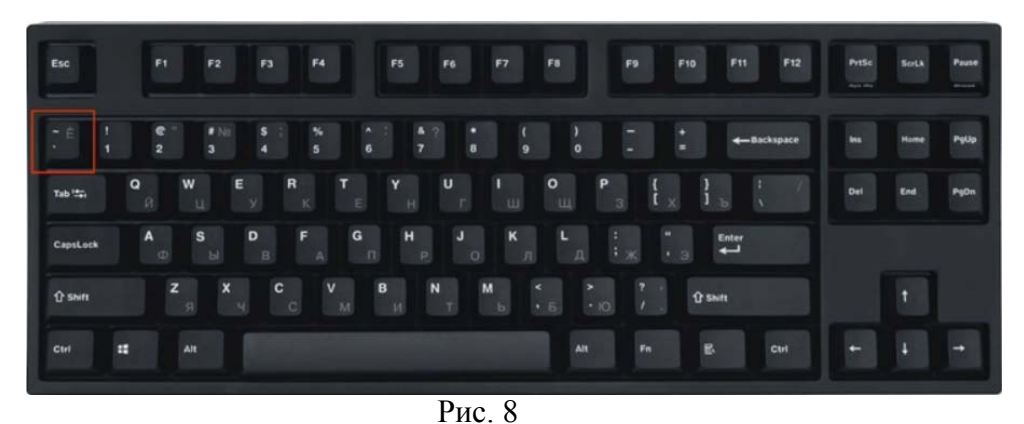

Наступне нововведення– це збереження анімації у форматі GIF. Тепер достатньо обрати «Файл – Зберегти як» і обрати формат GIF. Єдине на що потрібно звернути увагу це

те, що ви не зможете регулювати розмір файлу. Для цього потрібно звернутись до старої версії експорту.

Ще одна новина - це можливість закриття всіх відкритих документів. Коли використані файли більш не потрібні, достатньо обрати команду «Закрити всі інші». (рис. 9)

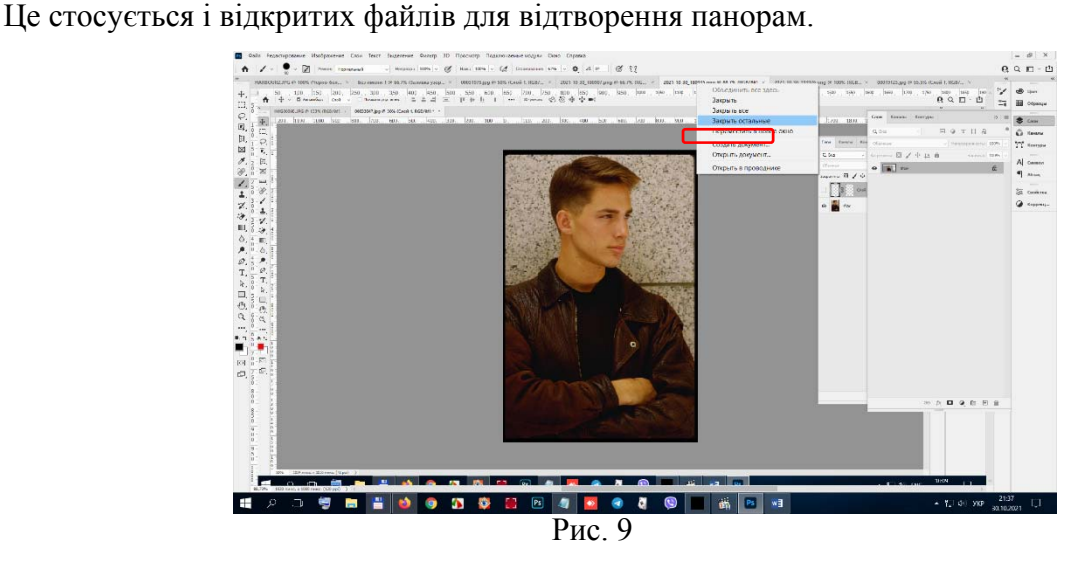

Покращився алгоритм інструменту «Виділення предмету», який з'явився в програмі Adobe Photoshop 2020.

Змінилась панель «Властивості». На ній додано багато кнопок, які дублюють команди залежно від того, з яким шаром, групою шарів чи виділенням виконується робота.

Ознайомитись з більш детальною інформацією можна на сайті Adobe за посиланням https://helpx.adobe.com/ru/photoshop/using/whats-new/2022.html

> *Альона Бондаренко вчитель інформатики Україна, м. Запоріжжя, Запорізька гімназія № 50 Запорізької міської ради Запорізької області*

#### **ВЕБСАЙТ ВЧИТЕЛЯ НА УРОКАХ ІНФОРМАТИКИ В СЕРЕДНІЙ ЛАНЦІ ЯК ПЛАТФОРМА ДЛЯ ОРГАНІЗАЦІЇ ЗМІШАНОГО НАВЧАННЯ**

**Постановка проблеми** В даний час практично кожен учень, в тому числі, учень початкових класів, має навички поводження з Інтернет-ресурсами, іншими електронними посібниками та технологіями. Тому школа активно включається в процес комп'ютеризації та широкого використання електронного навчання в освіті та розвитку дітей.

Згідно з Концепціями Нової української школи сучасна шкільна освіта має бути спрямована на оволодіння учнями ключових компетентностей, навичок рефлексії, групової роботи, самопрезентації, критичного мислення та проектно-дослідницької діяльності [1, стаття 12].

Системний підхід в організації освітнього процесу, що виражається в поєднанні очного і електронного навчання, називається змішаним навчанням. Дана технологія суміщає в собі кращі аспектів і переваги викладання в школі в очному режимі і являє собою об'єднання традиційної класно-урочної системи та сучасної цифрової освіти [2].

#### **Аналіз останніх досліджень**

Великий внесок у вирішення проблем, пов'язаних з інформаційно-комунікаційними технологіями в навчанні внесли такі вітчизняні і зарубіжні вчені, як Морзе Н. В., Бикова В. Ю., Гуревич Р., Котляр М., Пінчук О., Болдирєва Н. А., Патаракін Е. Д., Лулакова Д. Р., Тім